# **>> Word 365**

**E-Learning, Grafiken und Objekte**

Fügen Sie Grafiken, Objekte oder Tabellen und Diagramme in ein Word-Dokument ein, um Inhalte zu veranschaulichen und ansprechend zu gestalten. Verwenden Sie Bilder, Illustrationen oder SmartArts und stimmen Sie Wort und Text aufeinander ab, indem Sie den Textfluss steuern und die grafischen Elemente ausrichten. Erstellen Sie Tabellen, um Inhalte anschaulich darzustellen und fügen Sie Diagramme ein, um Zahlen grafisch aufzubereiten.

# **Ihr Nutzen**

Dieser Kurs vermittelt umfangreiche Kenntnisse über die korrekte Anwendung von Word, mit Grafiken und Objekten arbeiten. Die einzelnen Funktionen werden anhand von Video-Nuggets erläutert und durch ergänzende Übungen vertieft. .

### **Preis pro Teilnehmer**

EUR 55,- exklusive der gesetzlichen MwSt.

#### **Seminardauer**

1 Stunde(n)/Hour(s)

#### **Seminarinhalte**

- \* Grafiken und Objekte einfügen
- Grafiken einfügen
- Elemente bearbeiten
- Textfelder nutzen
- \* Tabellen und Diagramme einfügen
- Tabellen erstellen
- Tabellen formatieren
- Diagramme erstellen und bearbeiten

# **Voraussetzungen**

Grundkenntnisse in der Nutzung von Word.

# **Hinweise**

DE/EN

IT/FR/ES/CN/JP/BR/RU (Hybrid)

2/desktionens

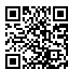